## Package 'unhcrthemes'

November 27, 2023

<span id="page-0-0"></span>Type Package

Title UNHCR 'ggplot2' Theme and Colour Palettes

Version 0.6.2

Description A 'ggplot2' theme and color palettes following the United Nations High Commissioner for Refugees (UNHCR) Data Visualization Guidelines recommendations.

License MIT + file LICENSE

Encoding UTF-8

URL <https://github.com/unhcr-dataviz/unhcrthemes>,

<https://unhcr-dataviz.github.io/unhcrthemes/>

BugReports <https://github.com/unhcr-dataviz/unhcrthemes/issues>

Depends  $R$  ( $>= 3.5$ )

Imports ggplot2, scales, ggtext, ggrepel, systemfonts, extrafont

Suggests rmarkdown, knitr, colorspace, ragg, refugees, tidyverse, treemapify, ggstream, dplyr

RoxygenNote 7.2.3

VignetteBuilder knitr

Config/Needs/website unhcr-dataviz/unhcrtemplate

Config/testthat/edition 3

NeedsCompilation no

Author Cédric Vidonne [aut, cre], Ahmadou Dicko [aut], UNHCR [cph]

Maintainer Cédric Vidonne <cedric@vidonne.me>

Repository CRAN

Date/Publication 2023-11-27 09:00:02 UTC

### <span id="page-1-0"></span>R topics documented:

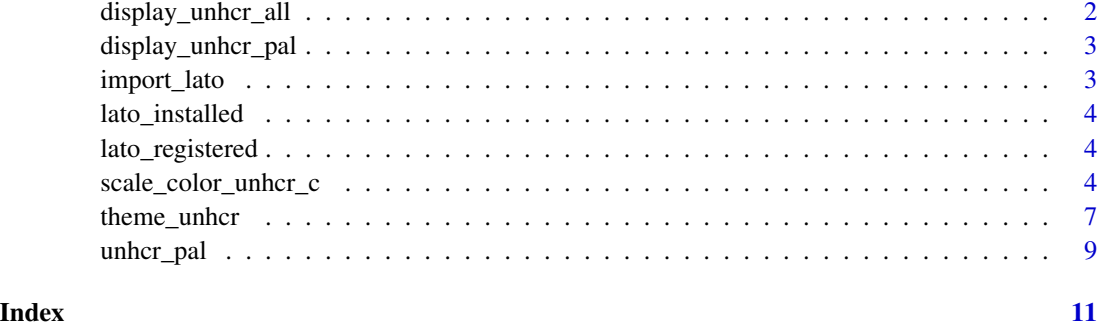

display\_unhcr\_all *UNHCR color palettes viewer*

#### Description

Displays a set of the color palettes from UNHCR color

#### Usage

display\_unhcr\_all(n = NULL, type = "all")

#### Arguments

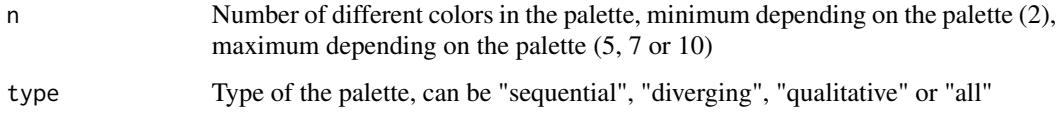

#### Value

No return value, called for side effects

#### Examples

```
library(unhcrthemes)
display_unhcr_all()
display_unhcr_all(type = "diverging")
display_unhcr_all(type = c("diverging", "qualitative", "sequential"))
display_unhcr_all(n = 3, type = "sequential")
display_unhcr_all(n = 5, type = "sequential")
```
<span id="page-2-0"></span>display\_unhcr\_pal *UNHCR color palette viewer*

#### Description

Displays a color palette from UNHCR brand color

#### Usage

display\_unhcr\_pal(n = NULL, name)

#### Arguments

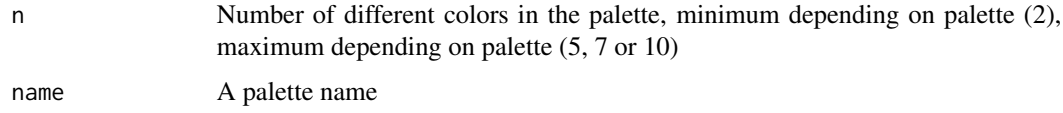

#### Value

No return value, called for side effects

#### Examples

display\_unhcr\_pal(3, "pal\_unhcr")

import\_lato *Import Lato font*

#### Description

Import Lato font for use in R graphic devices

#### Usage

import\_lato()

#### Value

No return value, called for side effects

<span id="page-3-0"></span>

#### Description

Verify if you have Lato font installed in your system

#### Usage

lato\_installed()

#### Value

TRUE if Lato is installed in the system

lato\_registered *Check if Lato font is registered through* extrafont

#### Description

Verify if Lato is registered through extrafont

#### Usage

```
lato_registered()
```
#### Value

TRUE if Lato is registered

scale\_color\_unhcr\_c *UNHCR ggplot2 color scales*

#### Description

UNHCR ggplot2 color scales

scale\_color\_unhcr\_c

#### Usage

```
scale_color_unhcr_c(
  ...,
  type = "sequential",
  palette = 1,
  direction = 1,
  na.value = "#E9E9E9",
  guide = "colourbar"
\lambdascale_color_unhcr_d(
  ...,
  type = "qualitative",
  palette = 1,
  direction = 1,
  nmax = NULL,order = NULL,
  na.value = "#E9E9E9"
\mathcal{L}scale_color_unhcr_b(
  ...,
  type = "qualitative",
  palette = 1,
  direction = 1,
  nmax = NULL,order = NULL,
  na.value = "#E9E9E9",
  guide = "coloursteps"
\mathcal{L}scale_colour_unhcr_c(
  ...,
  type = "sequential",
  palette = 1,
  direction = 1,
  na.value = "#E9E9E9",
  guide = "colourbar"
\mathcal{L}scale_colour_unhcr_d(
  ...,
  type = "qualitative",
  palette = 1,
  direction = 1,
  nmax = NULL,order = NULL,
  na.value = "#E9E9E9"
```

```
\mathcal{L}scale_colour_unhcr_b(
  ...,
  type = "qualitative",
 palette = 1,
 direction = 1,
 nmax = NULL,order = NULL,
 na.value = "#E9E9E9",
 guide = "coloursteps"
\mathcal{L}scale_fill_unhcr_c(
  ...,
 type = "sequential",
 palette = 1,
 direction = 1,
 na.value = "#E9E9E9",
 guide = "colourbar"
)
scale_fill_unhcr_d(
  ...,
 type = "qualitative",
 palette = 1,
 direction = 1,
 nmax = NULL,order = NULL,
 na.value = "#E9E9E9"
\lambdascale_fill_unhcr_b(
  ...,
  type = "qualitative",
 palette = 1,
 direction = 1,
 nmax = NULL,order = NULL,
 na.value = "#E9E9E9",
 guide = "coloursteps"
```

```
\mathcal{L}
```
#### Arguments

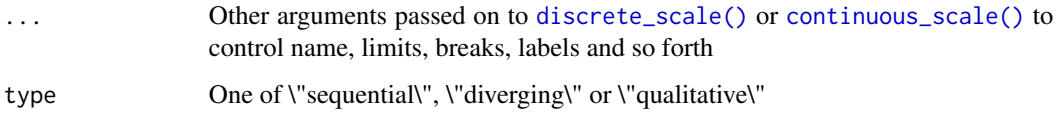

<span id="page-5-0"></span>

#### <span id="page-6-0"></span>theme\_unhcr 7

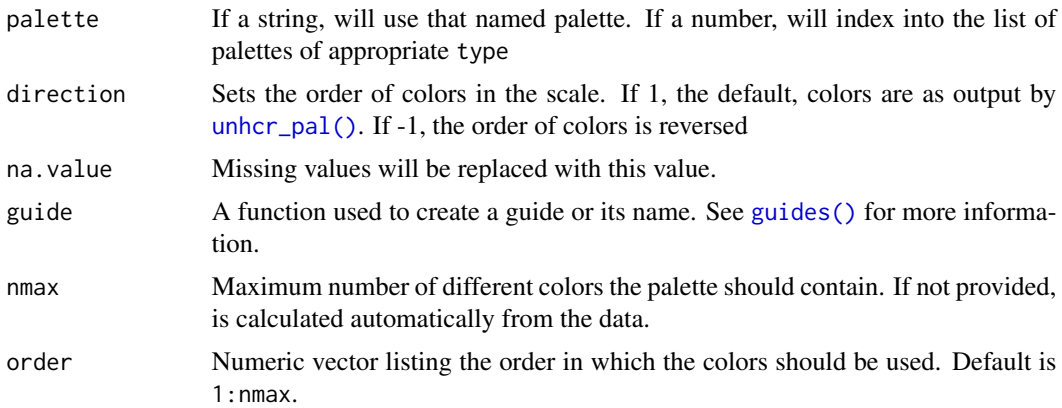

#### Value

A discrete, continuous or binned Scale object

#### Examples

library(ggplot2)

```
data(msleep, package = "ggplot2")
ggplot(msleep, aes(vore, sleep_total, fill = vore)) +
  geom_boxplot() +
  scale_fill_unhcr_d(palette = 1, direction = -1)
```
theme\_unhcr *UNHCR [ggplot2](#page-0-0) theme*

#### Description

theme\_unhcr provides a basic UNHCR theme to use in ggplot2 commands.

#### Usage

```
theme_unhcr(
  font_family = if (lato_installed()) "Lato" else "sans",
  font_size = 12,
 plot\_title\_size = rel(1.35),
 plot_title_margin = font_size,
  subtitle_size = font_size,
  subtitle_margin = font_size * 1.5,
  strip\_text\_size = rel(0.9),
  strip_text_face = "bold",
  strip\_text\_just = 0,
```

```
caption_size = rel(0.7),
 caption_margin = font_size,
 axis\_text = TRUE,axis\_text\_size = rel(0.9),
 axis_title = TRUE,
 axis\_title\_size = rel(0.9),
 axis = FALSE,axis_ticks = FALSE,
 grid = "XY",legend = TRUE,
  legend_test_size = rel(0.9),legend_title = FALSE,
 legend_title_size = rel(0.9),plot_margin = margin(font_size, font_size, font_size, font_size),
 plot_background = "#ffffff",
 void = FALSE
\mathcal{L}
```
#### Arguments

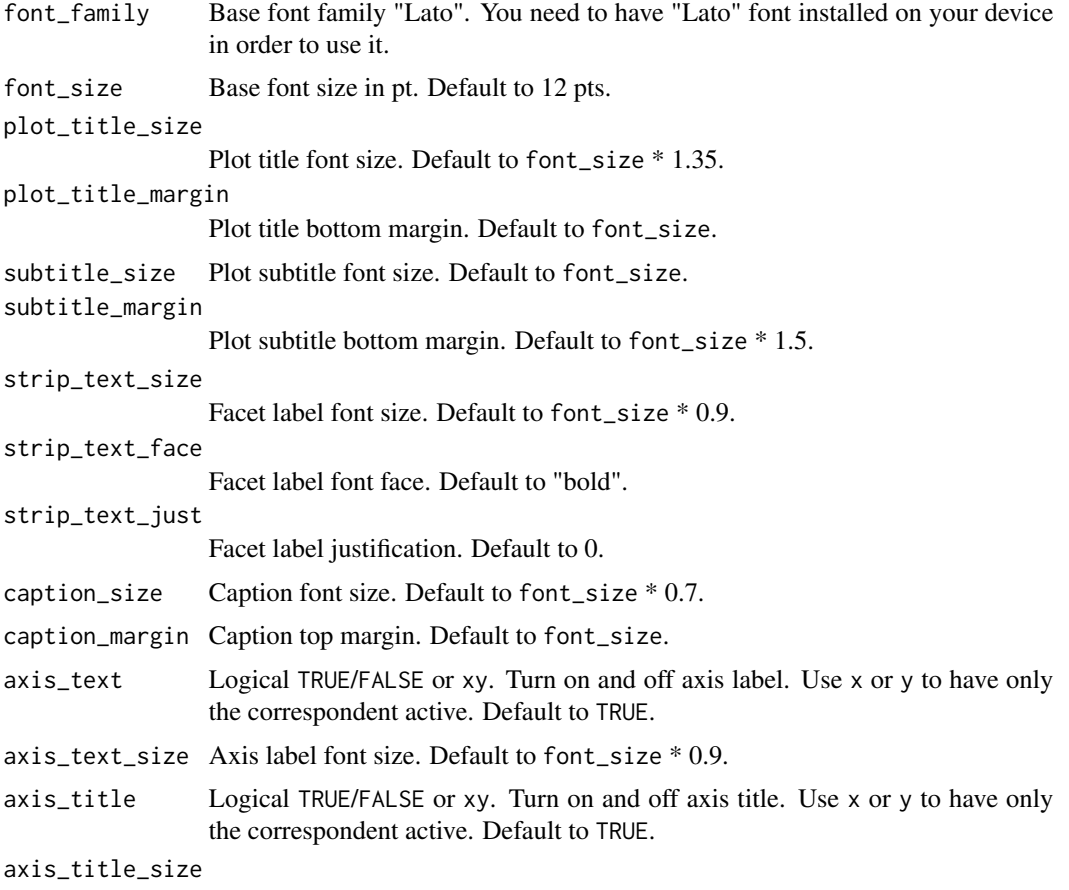

Axis title font size. Default to font\_size \* 0.9.

<span id="page-8-0"></span>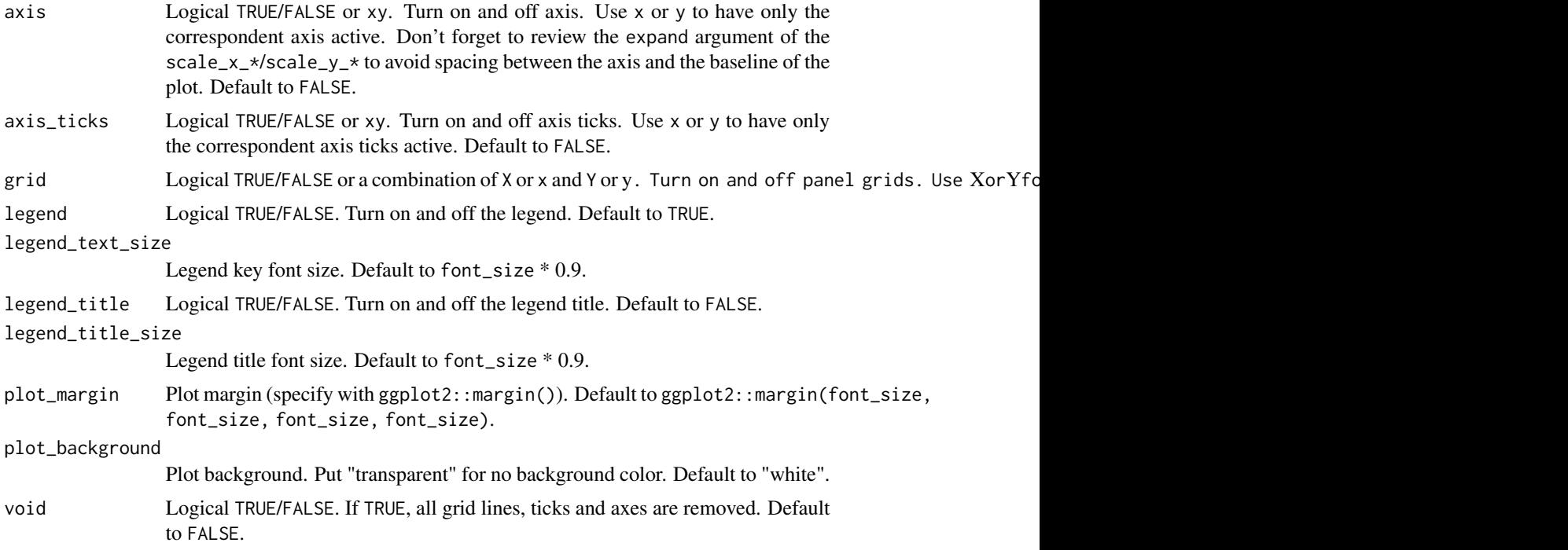

#### Value

A ggplot2 theme object, the theme style.

#### Examples

```
## Not run:
library(ggplot2)
data(mpg, package = "ggplot2")
ggplot(mpg, aes(displ, hwy)) +
  geom_point() +
  theme_unhcr()
## End(Not run)
```
<span id="page-8-1"></span>unhcr\_pal *UNHCR color palettes*

#### Description

Creates a color palette from UNHCR branding

#### <span id="page-9-0"></span>Usage

 $unhcr\_pal(n = NULL, name, ...)$ 

#### Arguments

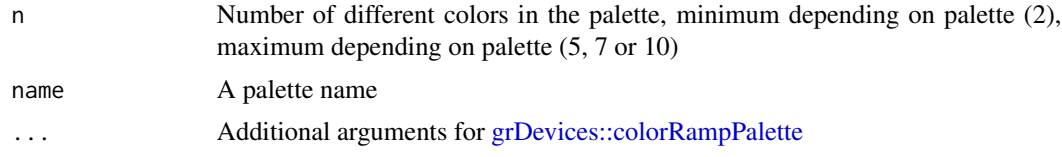

#### Value

A character vector, the palette hex color codes.

#### Examples

unhcr\_pal(3, "pal\_unhcr") unhcr\_pal(3, "pal\_blue") unhcr\_pal(5, "pal\_navy") unhcr\_pal(12, "pal\_red")

# <span id="page-10-0"></span>Index

```
continuous_scale(), 6
discrete_scale(), 6
display_unhcr_all, 2
display_unhcr_pal, 3
ggplot2, 7
grDevices::colorRampPalette, 10
guides(), 7
import_lato, 3
lato_installed, 4
lato_registered, 4
scale_color_unhcr_b
        (scale_color_unhcr_c), 4
scale_color_unhcr_c, 4
scale_color_unhcr_d
        (scale_color_unhcr_c), 4
scale_colour_unhcr_b
        (scale_color_unhcr_c), 4
scale_colour_unhcr_c
        (scale_color_unhcr_c), 4
scale_colour_unhcr_d
        (scale_color_unhcr_c), 4
scale_fill_unhcr_b
        (scale_color_unhcr_c), 4
scale_fill_unhcr_c
        (scale_color_unhcr_c), 4
scale_fill_unhcr_d
        (scale_color_unhcr_c), 4
theme_unhcr, 7
unhcr_pal, 9
```
unhcr\_pal(), *[7](#page-6-0)*